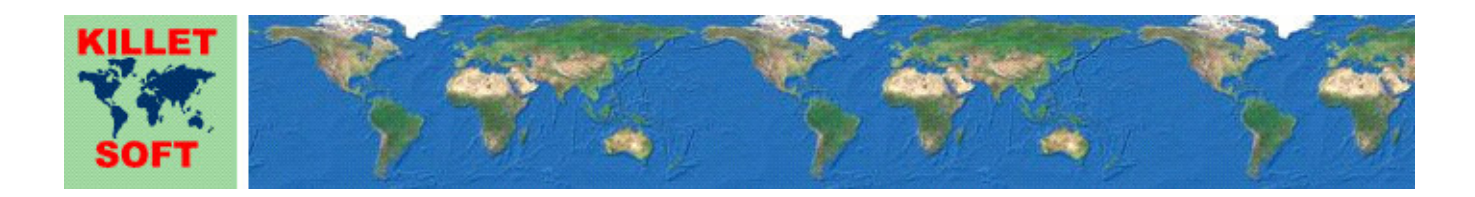

# **History of the program** *NTv2Creator*

Changes and Supplements of the last five years

# **Modelling of NTv2 files from Identical Points**

Detailed Information about the program NTv2Creator: https://www.killetsoft.de/p\_ntca\_e.htm Translation of the history to other languages: https://translate.google.com/

# **25.07.2020: Program release NTv2Creator 1.00**

#### **Changes and Supplements during the version NTv2Creator 1.xx:**

- 1.10: Geodetic terms unified on the user interface and in the help.
- 1.09: The model "Grid-wide transformation" uses more precise Helmert-Parameters.
- 1.08: Incorrect addition of missing heights in the target file removed.
- 1.07: Help chapter "Examples" extended with evaluations of the quality analysis.
- 1.06: Bad matching identical points are determined and suggested for rectification.
- 1.05: The quality check displays the deviations in clusters.
- 1.05: Quality check by recalculation of the identical points.
- 1.05: New checkbox "Determine the quality of NTv2 file".
- 1.04: A UTF8 BOM at the beginning of the point files is skipped.
- 1.03: Correction of grid points with Residual Gaps Distribution by Natural Neighbour Interpolation.
- 1.03: Increase of accuracy by Residual Gaps Distribution with Natural Neighbour Interpolation.
- 1.03: The Residual Gaps Distribution can be switched on or off.
- 1.02: Help chapter "Ellipsoidal Heights" with an explanation of the ellipsoidal heights added.
- 1.02: Help chapter "Identical Points" with the description of the required identical points added.
- 1.01: Help chapter "Examples" with detailed calculations added.
- 1.00: Verified first edition.

# **Outlook:**

Who can translate the language files used by the program NTv2Creator for the user interface into another language? Please report!

# **Hint:**

The author would be happy to receive information and suggestions from users for further development of future versions of the program. Please send your experiences and suggestions to:

**Killet GeoSoftware Ing.-GbR Escheln 28a 47906 Kempen Germany** 

**Phone: +49 (0)2152 961127 Fax: +49 (0)2152 961128** 

**Email: https://www.killetsoft.de/email.htm Internet: https://www.killetsoft.de**